## [320] Object Oriented Programming

Tyler Caraza-Harter

# Creating New Types

#### CLASSES AND OTHER TYPES OBJECTS

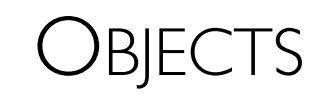

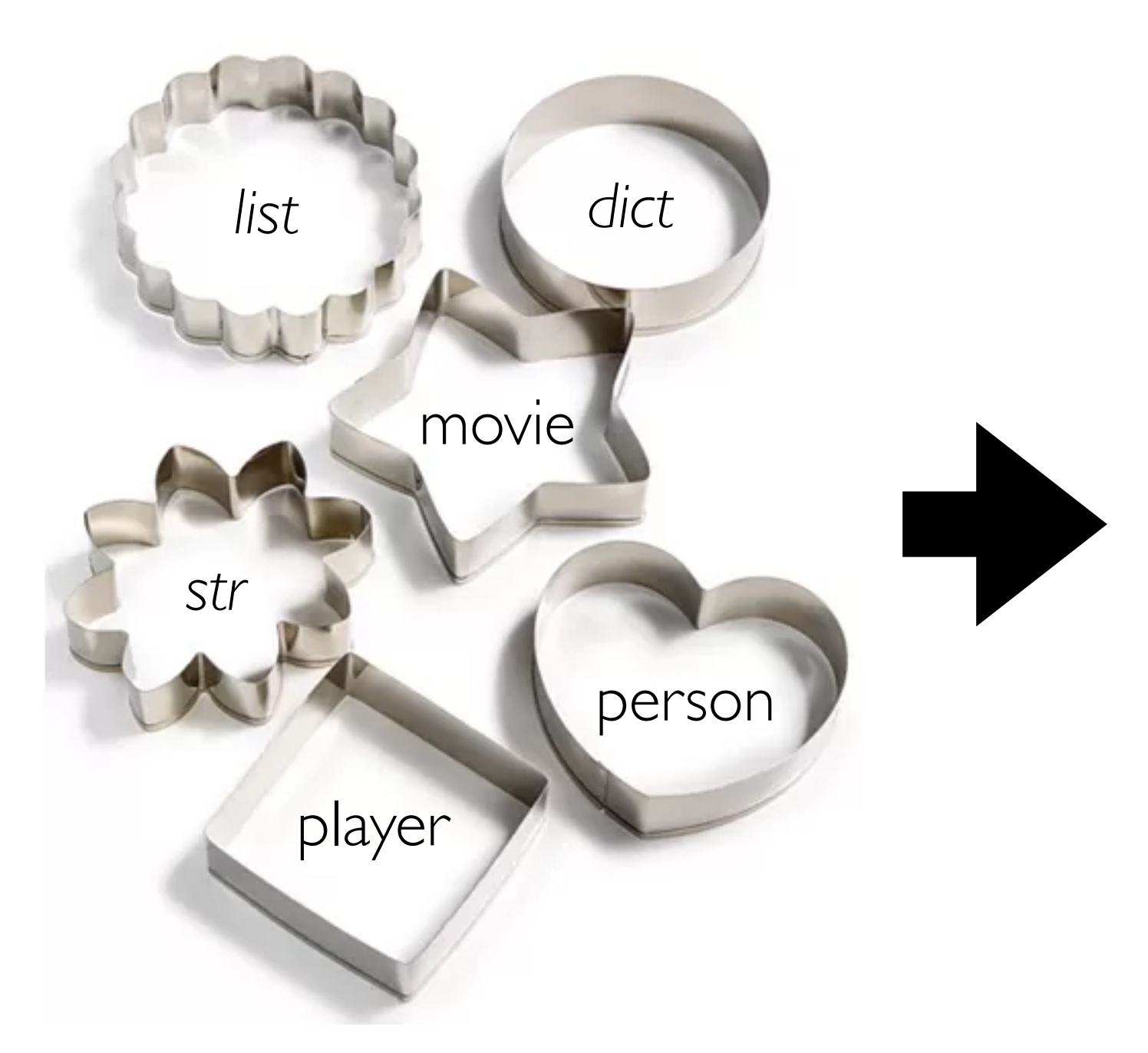

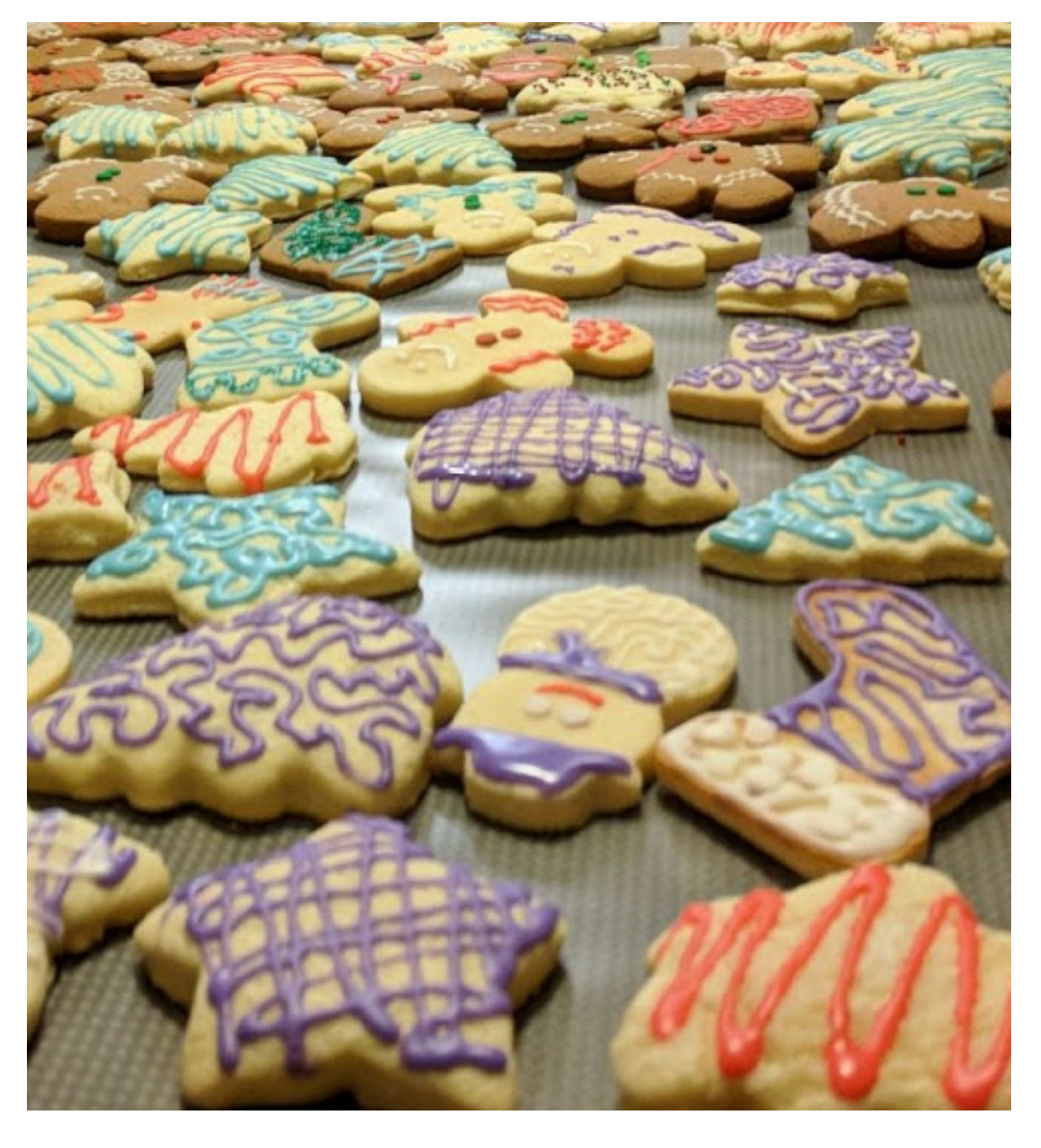

<https://www.macys.com/shop/product/martha-stewart-collection-set-of-6-cookie-cutters-created-for-macys?ID=5467270>

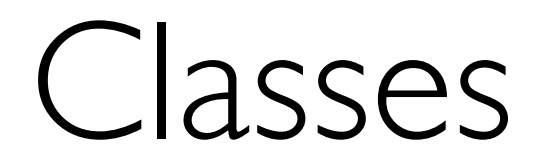

#### dicts can represent many kinds of things

https://earthquake.usgs.gov/fdsnws/event/1/query? [format=geojson&starttime=2022-02-08&endtime=2022-02-09](https://earthquake.usgs.gov/fdsnws/event/1/query?format=geojson&starttime=2021-09-21&endtime=2021-09-22)

classes (today) are often a better option when all your keys are the same

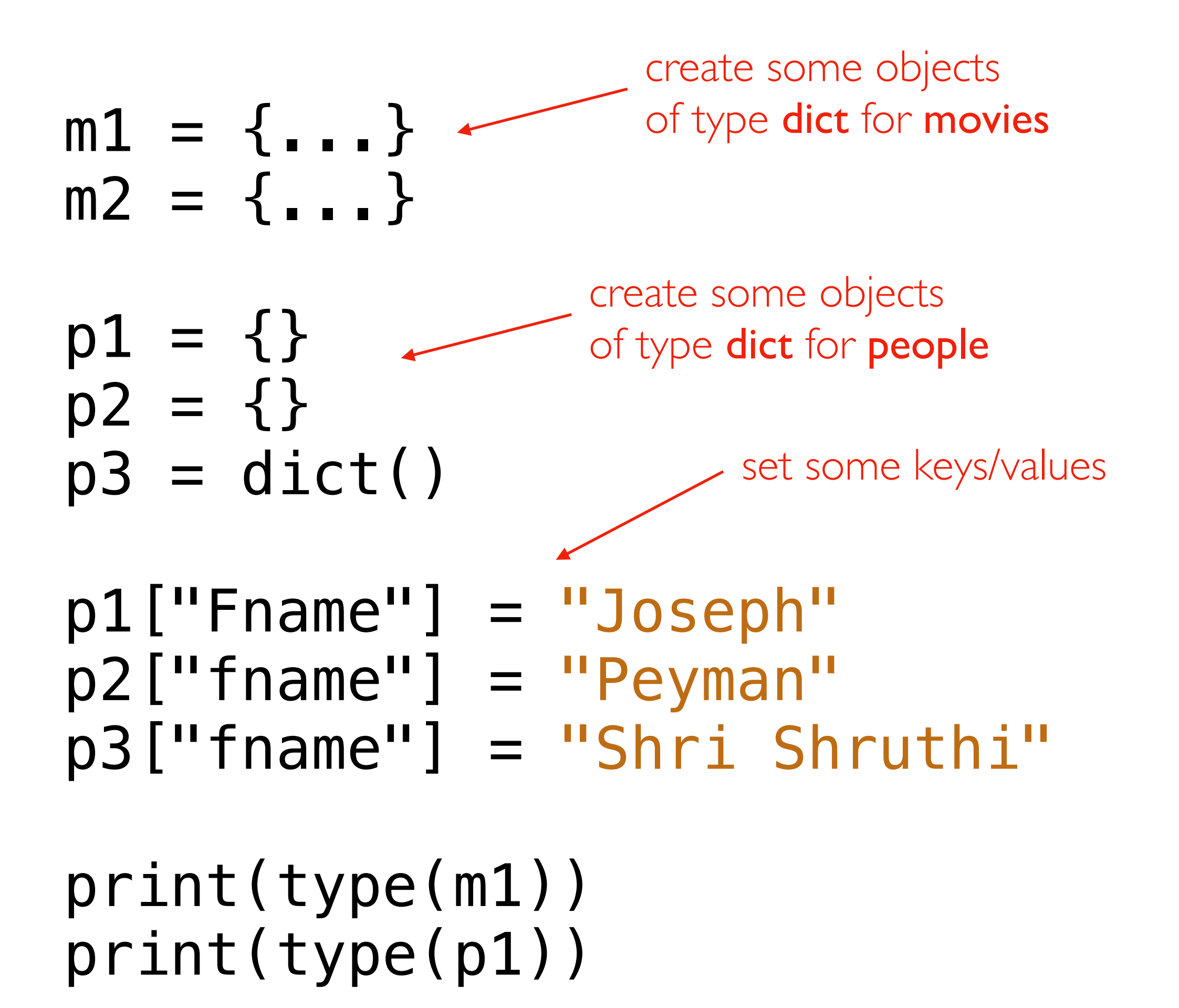

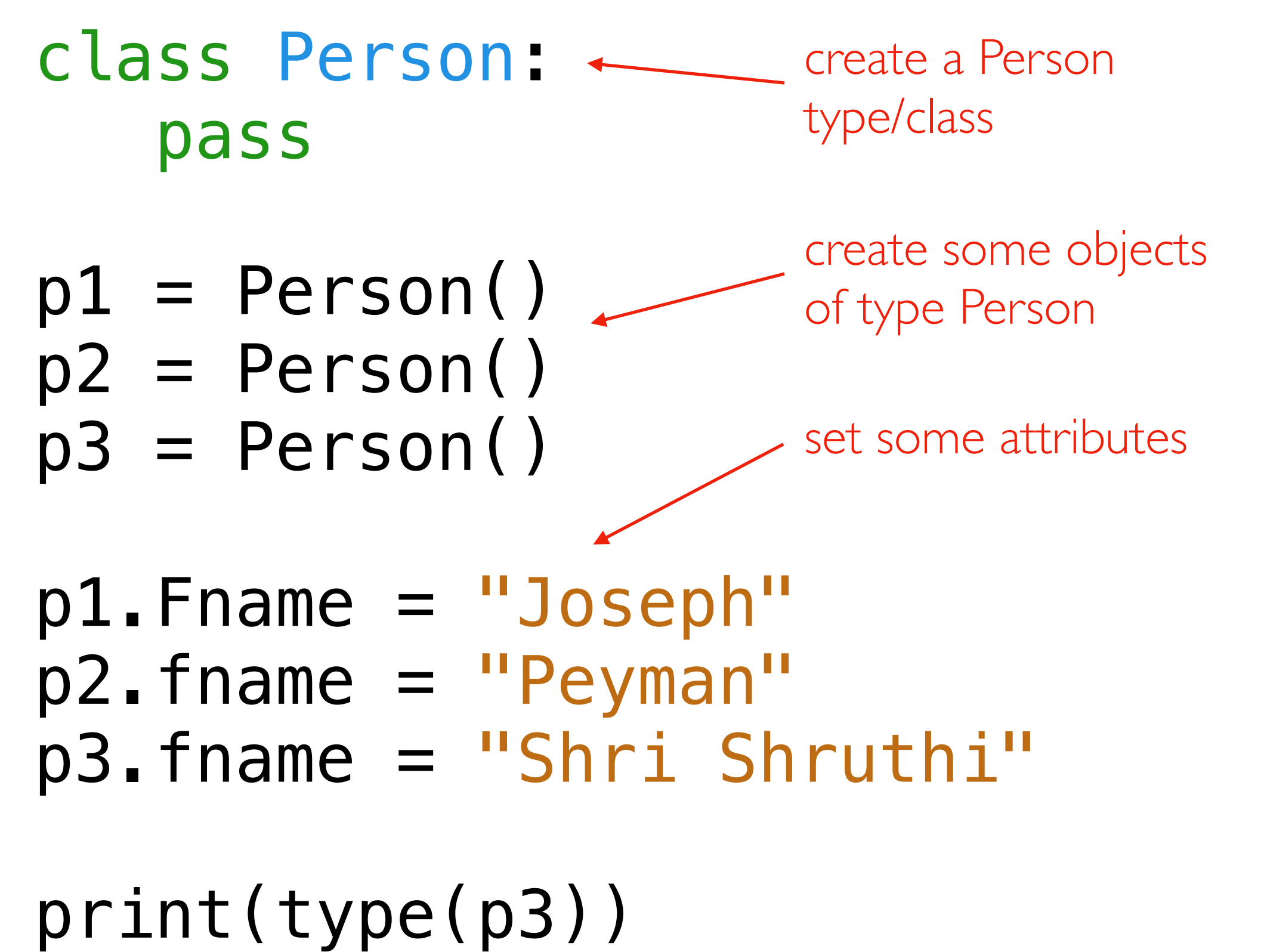

Objects created from classes are mutable. Attribute names are not fixed at creation.

### PythonTutor: Compare dicts to class types

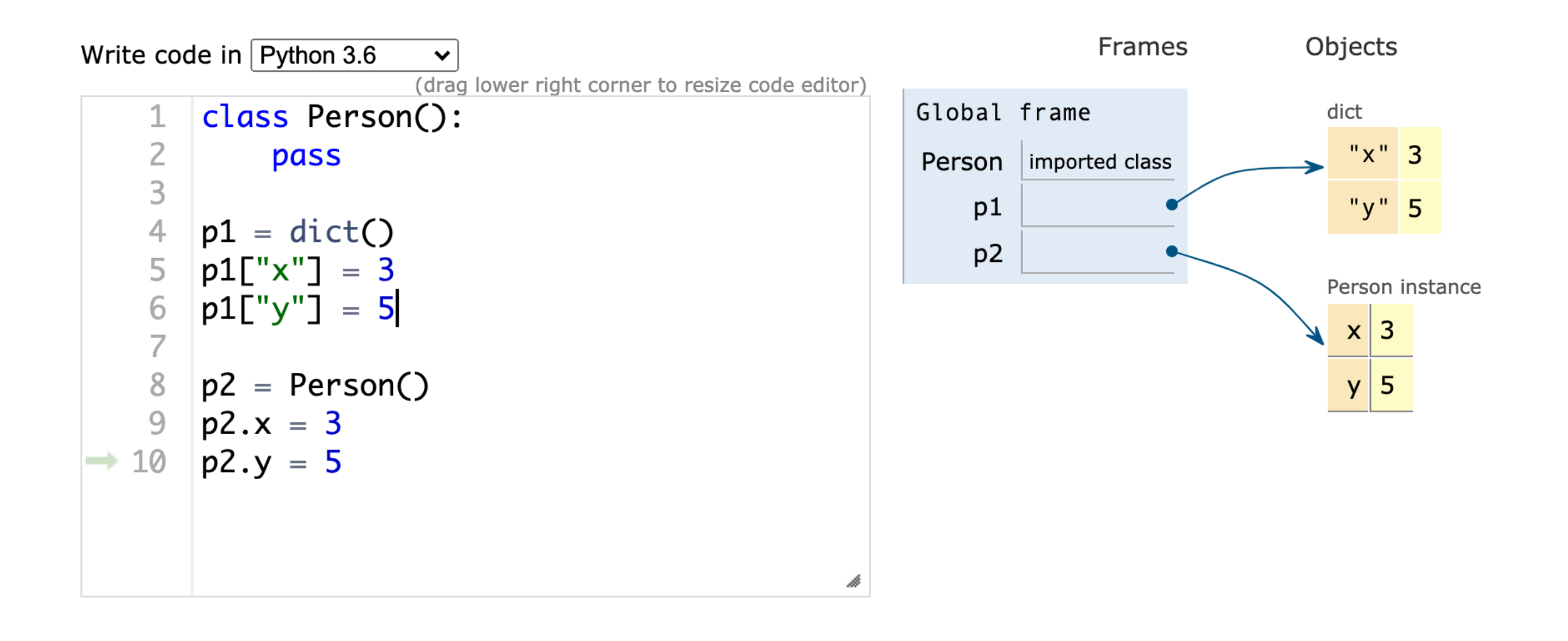

## Coding Examples: Animal Classes

#### Principals

- objects and functions
- methods
- checking object type
- type-based dispatch
- receiver (self parameter)
- constructors

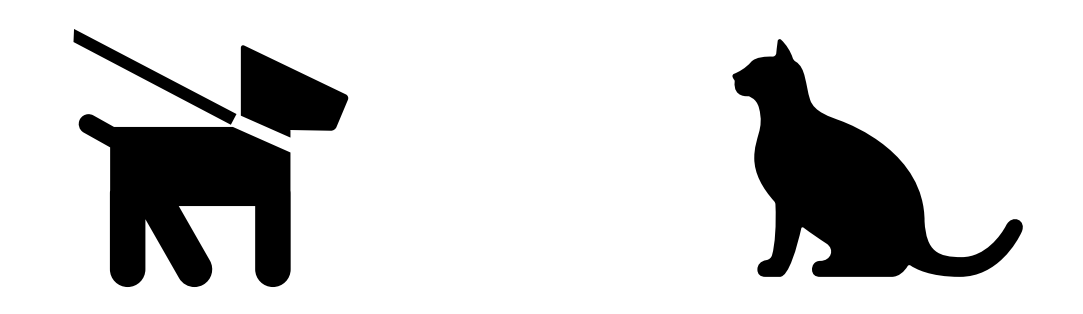